#### СОГЛАСОВАНО

Заместитель директора по метрологии

Западно-Сибирского филиала

ФГУП «ВНИИФТРИ» В.Ю. Кондаков «вницфтри» 2021 г.

Государственная система обеспечения единства измерений

Расходомеры-счётчики жидкости НОТА-К

Методика поверки

MII-392-RA.RU.310556-2021

г. Новосибирск

## 1 ОБЩИЕ ПОЛОЖЕНИЯ

1.1 Настоящая методика поверки распространяется на расходомеры-счётчики жидкости НОТА-К (далее - расходомеры), предназначенные для измерения объёмного расхода, объёма и температуры жидкостей.

1.2 Расходомеры обеспечивают прослеживаемость к следующим государственным первичным эталонам: ГЭТ63-2019, ГЭТ34-2020 методом непосредственного сличения.

1.3 Первичная поверка проводится при выпуске из производства, а также после ремонта.

1.4 Периодическая поверка проводится по истечении интервала между поверками.

1.5 Проведение поверки отдельных измерительных каналов из состава расходомера не допускается.

# 2 ПЕРЕЧЕНЬ ОПЕРАЦИЙ ПОВЕРКИ СРЕДСТВА ИЗМЕРЕНИЙ

2.1 При проведении поверки должны быть выполнены следующие операции, указанные в таблице 1.

Таблица 1 - Операции поверки

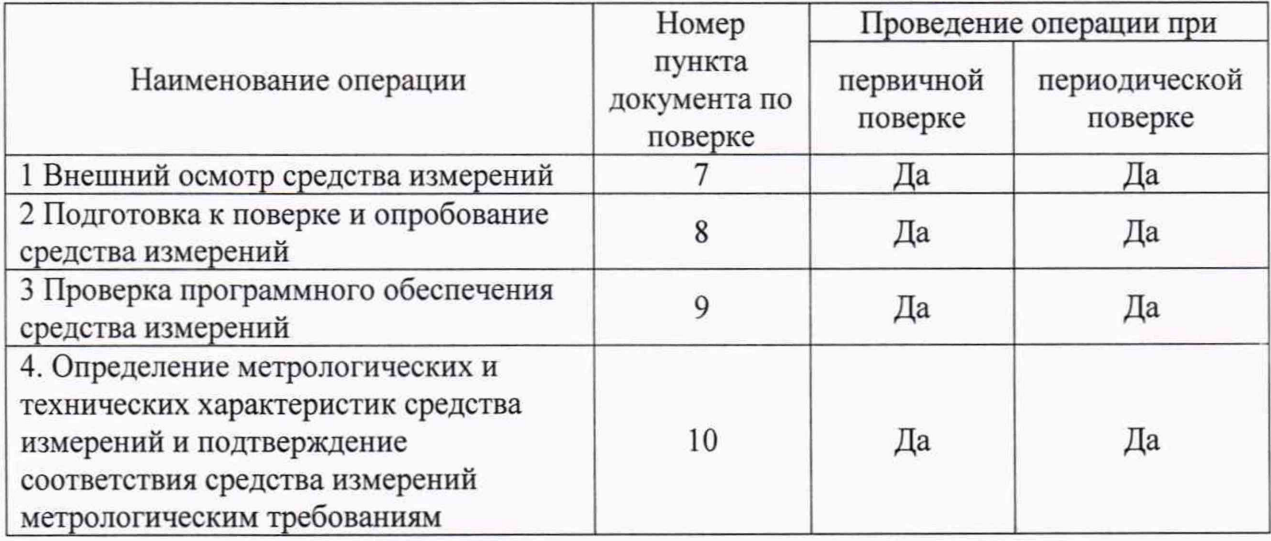

#### 3 ТРЕБОВАНИЯ К УСЛОВИЯМ ПРОВЕДЕНИЯ ПОВЕРКИ

3.1 При проведении поверки должны соблюдаться следующие (нормальные) условия:

- температура окружающего воздуха - от 10 до 30 °С;

- проверочная жидкость - вода по СанПиН 2.1.4.1074-2001 с содержанием воздуха не более 1%;

- температура жидкости (воды) - от 10 до 30 °С;

- относительная влажность воздуха - от 30 до 80 %;

- атмосферное давление - от 84 до 106,7 кПа (от 630 до 800 мм рт.ст.);

- напряжения питания постоянного тока 12 В с допускаемым отклонением от номинального значения  $\pm$ 10 %;

- длина прямолинейного участка трубопровода:

а) до расходомера - не менее 3 диаметров условного прохода;

б) после расходомера - не менее 2 диаметров условного прохода.

3.2 К поверке расходомеров приступают после выдержки их в нормальных условиях не менее 2 часов.

#### 4 ТРЕБОВАНИЯ К СПЕЦИАЛИСТАМ, ОСУЩЕСТВЛЯЮЩИМ ПОВЕРКУ

4.1 К проведению измерений при поверке и обработке результатов измерений допускаются лица, аттестованные в качестве поверителя, изучившие эксплуатационную документацию расходомера и средства его поверки, имеющие опыт поверки средств измерений расхода, объема жидкости, а также прошедшие инструктаж по технике безопасности в установленном порядке.

# 5 МЕТРОЛОГИЧЕСКИЕ И ТЕХНИЧЕСКИЕ ТРЕБОВАНИЯ К СРЕДСТВАМ ПОВЕРКИ

5.1 При проведении поверки применяют эталоны и средства измерений, приведенные в таблице 2.

5.2 Все применяемые средства измерений должны быть поверены, а эталоны аттестованы в установленном порядке.<br>5.3 Допускается испол

Допускается использование других средств поверки, обеспечивающих определение метрологических характеристик расходомеров с требуемой точностью.

| Номер    | Средство поверки                                | Метрологические и                                                                    | Рекомендуемые типы                        |
|----------|-------------------------------------------------|--------------------------------------------------------------------------------------|-------------------------------------------|
| пункта   |                                                 | технические требования                                                               | средств поверки                           |
| методики |                                                 | к средствам поверки                                                                  |                                           |
| поверки  |                                                 |                                                                                      |                                           |
| 8,10     | Измеритель температуры                          | Температура: от 0 до                                                                 | Измеритель-регистратор                    |
|          | и относительной<br>влажности                    | плюс 30 °С ПГ $\pm 1,0$ °С<br>Относительная                                          | температуры и<br>относительной            |
|          |                                                 | влажность: от 30 до 90 %                                                             | влажности EClerk-M-11-                    |
|          |                                                 | $\Pi\Gamma \pm 3 \%$                                                                 | RHT (Per. № 61870-15)                     |
| 8,10     | Барометр                                        | Диапазон измерений                                                                   | Барометр-анероид                          |
|          |                                                 | атмосферного давления                                                                | метеорологический                         |
|          |                                                 | от 800 до 1060 гПа, ПГ                                                               | БАММ-1 (Рег. № 5738-                      |
|          |                                                 | $±2$ r $\Pi$ a                                                                       | 76)                                       |
| 10       | Рабочий эталон 3                                | Диапазон измерений от<br>0,3 до 150 м <sup>3</sup> /ч.                               | Установка поверочная                      |
|          | разряда согласно ГПС<br>(часть 1), утвержденной | $\Pi\Gamma \pm 0.3 \%$ ,                                                             | проливная<br>малогабаритная МПСП-         |
|          | приказом Росстандарта                           |                                                                                      | 01 (Per. № 18301-99)                      |
|          | от 07.02.2018 № 256                             |                                                                                      |                                           |
| 10       | Термометр жидкостный                            | Диапазон измерений от 0                                                              | Термометр ртутный                         |
|          | стеклянный по                                   | до 55 °С, Цена деления                                                               | стеклянный                                |
|          | ГОСТ 28498-90                                   | $0,1$ °C                                                                             | лабораторный ТЛ-4                         |
|          |                                                 |                                                                                      | (Per. № 303-91)                           |
| 10       | Частотомер                                      | Диапазон измерений от                                                                | Частотомер                                |
|          |                                                 | 0,1 Гц до 10 КГц,<br>$\Pi\Gamma \pm ( \delta_{\kappa B}  + 1/f_{\mu 3M} * f_{c4})$ % | универсальный CNT-90<br>(Per. № 70888-18) |
|          |                                                 | где $\delta_{\kappa B}$ - относительная                                              |                                           |
|          |                                                 | погрешность<br>частоты                                                               |                                           |
|          |                                                 | внутреннего кварцевого                                                               |                                           |
|          |                                                 | генератора ( $\pm 2*10^{-7}$ )                                                       |                                           |
|          |                                                 | $f_{H3M}$<br>значение                                                                |                                           |
|          |                                                 | измеряемой<br>частоты,                                                               |                                           |
|          |                                                 | кГц;                                                                                 |                                           |
| 10       | Измеритель                                      | $f_{\rm cu}$ - время счета, мс.<br>Диапазон измерений от 0                           | Калибратор-измеритель                     |
|          | унифицированных                                 | до 25 мА,                                                                            | унифицированных                           |
|          | токовых сигналов                                | $\Pi\Gamma \pm (10^{-4} \cdot I + 1)$ MKA                                            | сигналов эталонный                        |
|          |                                                 |                                                                                      | ИКСУ-260Ех (Рег. №                        |
|          |                                                 |                                                                                      | 35062-07)                                 |

Таблица 2 - Средства поверки

## 6 ТРЕБОВАНИЯ (УСЛОВИЯ) ПО ОБЕСПЕЧЕНИЮ БЕЗОПАСНОСТИ ПРОВЕДЕНИЯ

#### ПОВЕРКИ

6.1 Поверка выполняется специалистами, аккредитованной в установленном порядке метрологической службы, ознакомившимися с технической и эксплуатационной документацией и настоящей методикой поверки.

6.2 При проведении поверки должны быть соблюдены требования предусмотренные правилами промышленной безопасности и охраны труда, действующими на территории проведения поверки.

6.3 Должны выполняться требования действующих нормативных актов, инструкций по охране труда и окружающей среды.

6.4 При проведении поверки должны соблюдаться требования безопасности, изложенные в «Правилах технической эксплуатации электроустановок потребителей» и эксплуатационной документации Комплексов и их компонентов.

## 7 ВНЕШНИЙ ОСМОТР СРЕДСТВА ИЗМЕРЕНИЙ

7.1 Внешний осмотр проводят визуально.

7.2 При проведении внешнего осмотра должно быть установлено:

- отсутствие механических повреждений расходомеров;

- отсутствие на поверхностях деталей расходомера коррозии, раковин, заусенцев, трещин;

- наличие и целостность пломб в местах, предусмотренных эксплуатационной документацией;

- соответствие состава и комплектности расходомера паспорту;

- наличие маркировки расходомера.

Результаты проверки считают положительными, если указанные выше требования выполнены.

## 8 ПОДГОТОВКА К ПОВЕРКЕ И ОПРОБЫВАНИЕ СРЕДСТВА ИЗМЕРЕНИЙ

8.1 Расходомер представляют на поверку в функционирующем состоянии, после выдержки в течение не менее 30 минут в условиях, указанных в 3.1.

8.2 Произвести проверку наличия и работоспособности средств поверки, перечисленных в таблице 2.

8.3 Подготовить средства поверки к работе в соответствии с требованиями их эксплуатационной документации.

8.4 Опробование

8.4.1 Опробование работы расходомера проводят в следующем порядке:

8.4.1.1 Установить расходомер на поверочную установку, заполнить его водой.

8.4.1.2 Подключить к расходомеру частотомер, преобразователь интерфейса RS485 в USB, калибратор-измеритель и источник питания согласно схеме, приведённой в Приложении Б.

8.4.1.3 Включить питание расходомера.

8.4.1.4 Запустить на ПК программу «Монитор / Программатор расходомера НОТА-К».

8.4.1.5 Задать на поверочной установке значение, соответствующее переходному расходу в соответствии с эксплуатационной документацией на расходомер.

8.4.1.5 Проверить наличие выходных сигналов с расходомера. Цифрового по показаниям программы «Монитор / Программатор расходомера НОТА-К», аналоговых (токового и частотного) на разъемах в соответствии с Приложениями А и Б.

8.4.1.6 Результат опробования считают положительным, если присутствуют все выходные сигналы.

#### 9 ПРОВЕРКА ПРОГРАММНОГО ОБЕСПЕЧЕНИЯ СРЕДСТВА ИЗМЕРЕНИЙ

9.1 Проверку идентификационных данных программного обеспечения (далее - ПО) проводят путем сравнения идентификационных данных ПО с соответствующими идентификационными данными, зафиксированными при испытаниях в целях утверждения типа и указанных в описании типа.

9.2 Идентификация метрологически значимой части ПО выполняется путем определения номера версии ПО.

Проверка выполняется с помощью программы «Монитор / Программатор 9.3 расходомера НОТА-К» в следующей последовательности:

- запустить программу;

- в строке «Серийный номер» прочитать версию встроенного ПО (см. выделенную область на рисунок 1).

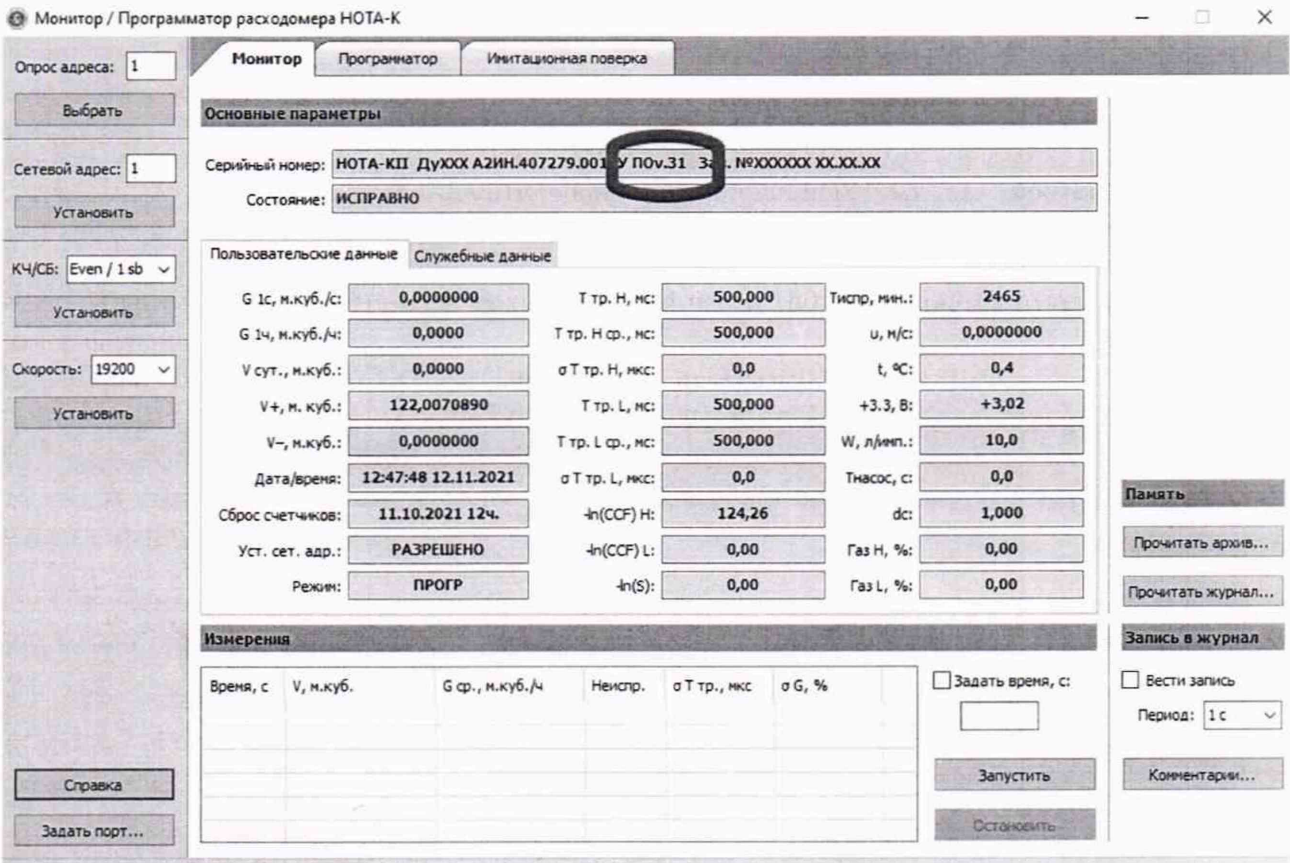

Рисунок 1 Окно программы «Монитор / Программатор расходомера НОТА-К»

Результат проверки считают положительным, если идентификационные данные (номер версии) программного обеспечения расходомеров совпадают с приведенными в описании типа.

# 10 ОПРЕДЕЛЕНИЕ МЕТРОЛОГИЧЕСКИХ ХАРАКТЕРИСТИК СРЕДСТВА ИЗМЕРЕНИЙ И ПОДТВЕРЖДЕНИЕ СООТВЕТСТВИЯ СРЕДСТВА ИЗМЕРЕНИЙ МЕТРОЛОГИЧЕСКИМ ТРЕБОВАНИЯМ

10.1 Определение метрологических характеристик при измерениях температуры проводить в следующем порядке:

10.1.1 Измерительный канал расходомера закрыть с одной стороны заглушкой.

10.1.2 Установить расходомер вертикально и заполнить его измерительный канал жидкостью.

10.1.3 Подключить к расходомеру преобразователь интерфейса RS485 в USB и источник питания согласно схеме, приведённой в Приложении Б.

10.1.4 Включить питание расходомера.

10.1.5 Запустить на ПК программу «Монитор / Программатор расходомера НОТА-К».

10.1.6 Измерить температуру воды в установившемся температурном режиме термометром.

10.1.7 Зафиксировать показания термометра расходомера (поле «t, °С» на вкладке «Пользовательские данные»).

10.1.8 Результаты проверки считать удовлетворительным, если в установившемся температурном режиме показания термометра расходомера (поле «t, °С» на вкладке «Пользовательские данные») отличаются от показаний термометра, не более чем на 1°С.

10.2 Определение метрологических характеристик при измерениях расхода (объёма) измеряемой жидкости.

10.2.1 Определение метрологических характеристик при измерениях расхода (объёма) измеряемой жидкости проливным методом производится для прямого и обратного (реверс) направления. Определение метрологических характеристик при измерениях расхода (объёма) измеряемой жидкости имитационным методом производится только для прямого направления.

10.2.2 Определение метрологических характеристик при измерениях расхода (объёма) измеряемой жидкости проливным методом производится в следующем порядке:

10.2.2.1 Установить расходомер на поверочную установку (направление потока должно совпадать с положительным направлением стрелки на шильдике), заполнить его водой. При установке обеспечить соосность не хуже 0,5 мм с помощью центрирующих фланцев.

10.2.2.2 Подключить к расходомеру частотомер, преобразователь интерфейса RS485 в USB, калибратор-измеритель и источник питания согласно схеме, приведённой в Приложении Б. 10.2.2.3 Включить питание расходомера.

10.2.2.4 Запустить на ПК программу «Монитор / Программатор расходомера НОТА-К».

10.2.2.5 Произвести проверку погрешности и диапазона измерений объёмного расхода, для чего:

- установить по эталонному расходомеру поверочной установки значение номинального расхода из таблицы 3 с отклонением не более ±10 %. Для DN 100 допускается использовать номинальный расход 150 мЗ/час.

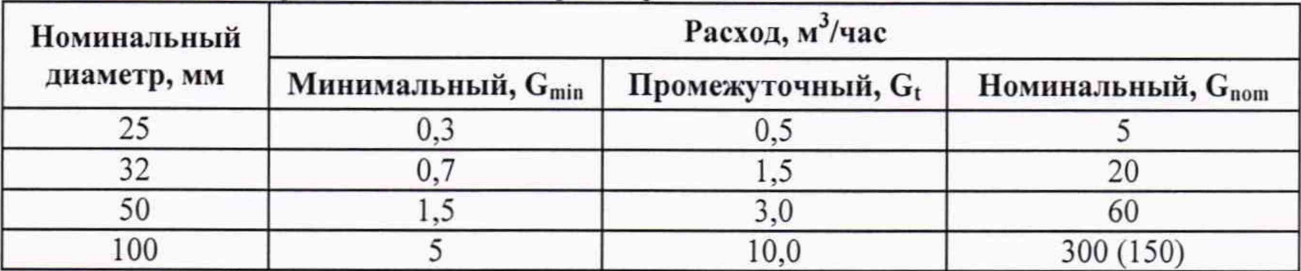

Таблица 3 - Контрольные точки измерения расхода

- установить частотомер в режим измерения частоты, время счета - 10 с;

- провести три измерения расхода жидкости длительностью не менее 60 секунд каждое.

- при каждом измерении фиксировать показания объема и объемного расхода по цифровому выходу, частоту и величину тока по аналоговым выходным сигналам.

- рассчитать осредненную за время каждого измерения расхода частоту по формуле

$$
\overline{F} = \frac{1}{N} \cdot \sum_{i=0}^{N-1} F_i
$$

гле:

 $F_i$  – i-й отсчет частоты, зафиксированный на частотном выходе, Гц;

 $N$  – количество отсчетов частоты, шт.

- по результатам каждого измерения рассчитать расход жидкости для частотного выхода по формуле:

$$
G_p = F \cdot P \cdot 3,6
$$

где:

 $G_P$  – объёмный расход жидкости по частотному выходу, м<sup>3</sup>/час;

 $P$  – вес импульса, л/имп.

Допускается на время проведения поверки изменять вес импульса  $P$  на частотном выходе расходомера. По окончании поверки необходимо значение веса импульса восстановить.

- по результатам каждого измерения рассчитать расход жидкости для токового выхода по формуле:

$$
G_l = G_{\min l} + (G_{\max l} - G_{\min l}) * \frac{l - 4}{16}
$$

гле:

 $G_I$  – объёмный расход жидкости по токовому выходу, м<sup>3</sup>/час;

 $I$  – измеренное значение тока по токовому выходному сигналу, мА;

 $G_{min 1}$  – значение расхода (м<sup>3</sup>/час), соответствующее выходному сигналу 4 мА;

 $G_{\text{max 1}}$  – значение расхода (м<sup>3</sup>/час), соответствующее выходному сигналу 20 мА.

- определить относительную погрешность измерения расхода по формуле:

$$
\delta_i = \frac{a_i - a_3}{a_3} \cdot 100\%,
$$

гле:

 $\delta_i$  – значение относительной погрешности измерения расхода, %;

G<sub>i</sub> - объёмный расход жидкости по цифровому или аналоговом (токовому и частотному) выходным сигналам:

G<sub>э</sub> - объёмный расход жидкости по показаниям поверочной установки.

- определить относительную погрешность измерения объема по формуле:

$$
\delta_{vi} = \frac{V - V_3}{V_3} \cdot 100\%,
$$

где:

 $\delta_{vi}$  – значение относительной погрешности измерения объема, %;

V - объём жидкости по цифровому выходному сигналу;

V<sub>3</sub> - объём жидкости по показаниям поверочной установки.

- повторить измерения при промежуточном и при минимальном расходах из таблицы 3 (по три измерения длительностью 60 секунд каждое). Величину расхода установить с погрешностью не более +10%.

- вычислить значения относительной погрешности измерений расхода  $\delta$  при расходах  $G_t$  и  $G_{min}$ .

10.2.2.6 Результат проверки считать удовлетворительным, если при всех измерениях значения относительной погрешности измерений объёмного расхода находятся в пределах  $\pm$  2,0 % при  $G_{min}$  и  $\pm$  1,0 % при  $G_t$  и  $G_{nom}$ .

10.2.3 Определение метрологических характеристик при измерениях расхода (объёма) измеряемой жидкости имитационным методом производится в следующем порядке:

10.2.3.1 Провести проверку имитатора расхода НОТА-И согласно методике, приведенной в Приложении В.

10.2.3.2 Подключить к расходомеру преобразователь интерфейса RS485 в USB (RS232). имитатор транспортного времени согласно схеме, приведённой в Приложении Б.

10.2.3.3 Включить питание расходомера и имитатора, при этом на корпусе расходомера должен мерцать светодиод «Обмен» и светиться светодиод «Питание».

10.2.3.4 Подключить и запустить на ПК программу «Монитор / Программатор расходомера НОТА-К».

10.2.3.5 Установить в программе «Монитор / Программатор расходомера НОТА-К» в окне «Программатор» на закладке «Имитационная поверка» значение номинального расхода из таблицы 4.

| Номинальный | Расход, м <sup>3</sup> /час   |                      |                               |  |
|-------------|-------------------------------|----------------------|-------------------------------|--|
| диаметр, мм | Минимальный, G <sub>min</sub> | Промежуточный, $G_t$ | Номинальный, G <sub>nom</sub> |  |
|             | U.J                           |                      |                               |  |
|             |                               |                      |                               |  |
|             |                               |                      | ΟU                            |  |
| 00          |                               |                      | 300 (150)                     |  |

Таблина 4 - Контрольные точки измерения расхода

10.2.3.6 Прочитать, соответствующее заданному расходу, транспортное время в поле «Ттр.»;

10.2.3.7 Установить полученное транспортное время на имитаторе;

10.2.3.8 Переключиться в окно «Монитор»;

10.2.3.9 Выждать не менее 1 минуты;

10.2.3.10 Прочитать значение часового расхода «G 1ч, м.куб./ч.» в окне программы «Монитор / Программатор расходомера НОТА-К»;

10.2.2.11 Определить относительную погрешность измерения расхода по формуле:

$$
\delta_i = \frac{G1\mathbf{q} - G1\mathbf{q}_{\mu}}{G1\mathbf{q}_{\mu}} \cdot 100\%
$$

где:

 $\delta_i$  – значение относительной погрешности измерения расхода, %;

 $G_{14H}$  - расход, соответствующий транспортному времени, установленному на имитаторе,  $M^3$ /час.

 $G_{1u}$  – расход, измеренный расходомером, м<sup>3</sup>/час.

10.2.3.12 Повторить определение относительной погрешности измерения расхода по п.п. 10.2.3.5 - 10.2.3.11 при установленных на имитаторе транспортных временах, соответствующих промежуточному и минимальному расходам из таблицы 4.

10.2.3.13 Выключить питание расходомера и имитатора.

10.2.3.14 Результат проверки считать удовлетворительным, если все значения погрешности измерения расхода, находятся в пределах  $\pm$  0.5%.

10.2.4 Определение метрологических характеристик при измерениях расхода (объёма) измеряемой жидкости при обратном потоке (реверс) при проливном методе производить в следующем порядке.

10.2.4.1 Установить расходомер на поверочную установку (направление потока должно быть противоположным положительному направлению стрелки на шильдике), заполнить её водой. 10.2.4.2 При установке обеспечить соосность не хуже 0,5 мм с помощью центрирующих фланцев.

10.2.4.3 Далее произвести проверку в соответствии с п.п. 10.2.2.2 - 10.2.2.5.

10.2.4.4 Результат проверки считать удовлетворительным, если при всех измерениях значения относительной погрешности измерений объёмного расхода находятся в пределах  $\pm$  2,0 % при  $G_{\text{min}}$  и  $\pm$  1,0 % при  $G_t$  и  $G_{\text{nom}}$ .

# 11 ОФОРМЛЕНИЕ РЕЗУЛЬТАТОВ ПОВЕРКИ

11.1 Результаты поверки оформляют протоколом произвольной формы.

11.2 Положительные результаты поверки расходомеров оформляют в соответствии с приказом Минпромторга РФ № 2510 от 31 июля 2020 г.

11.3 Знак поверки наносится на свидетельство о поверке и на пломбы в соответствии со схемой пломбировки расходомеров, указанной в описании типа.

11.4 Результаты поверки считают отрицательными, если при проведении поверки установлено несоответствие хотя бы по одному из пунктов настоящей методики.

11.5 Отрицательные результаты поверки оформляют в соответствии с приказом Минпромторга РФ № 2510 от 31 июля 2020 г.

Приложение А Разъёмы, используемые при поверке расходомера (рекомендуемое)

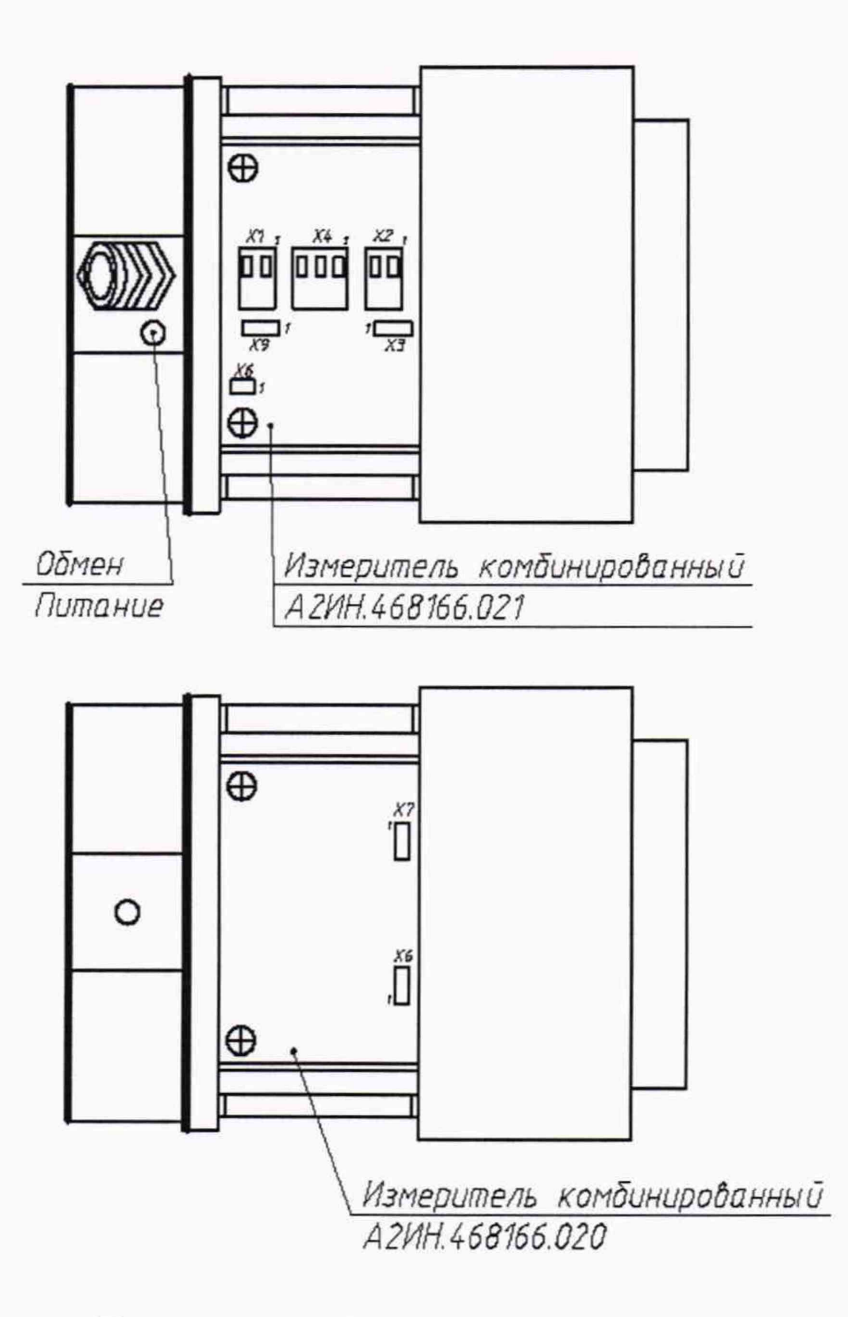

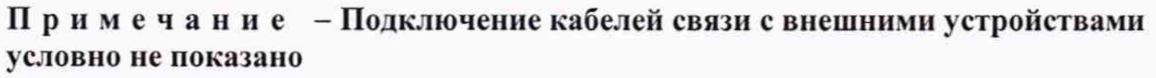

# Приложение Б Схема электрических подключений расходомера

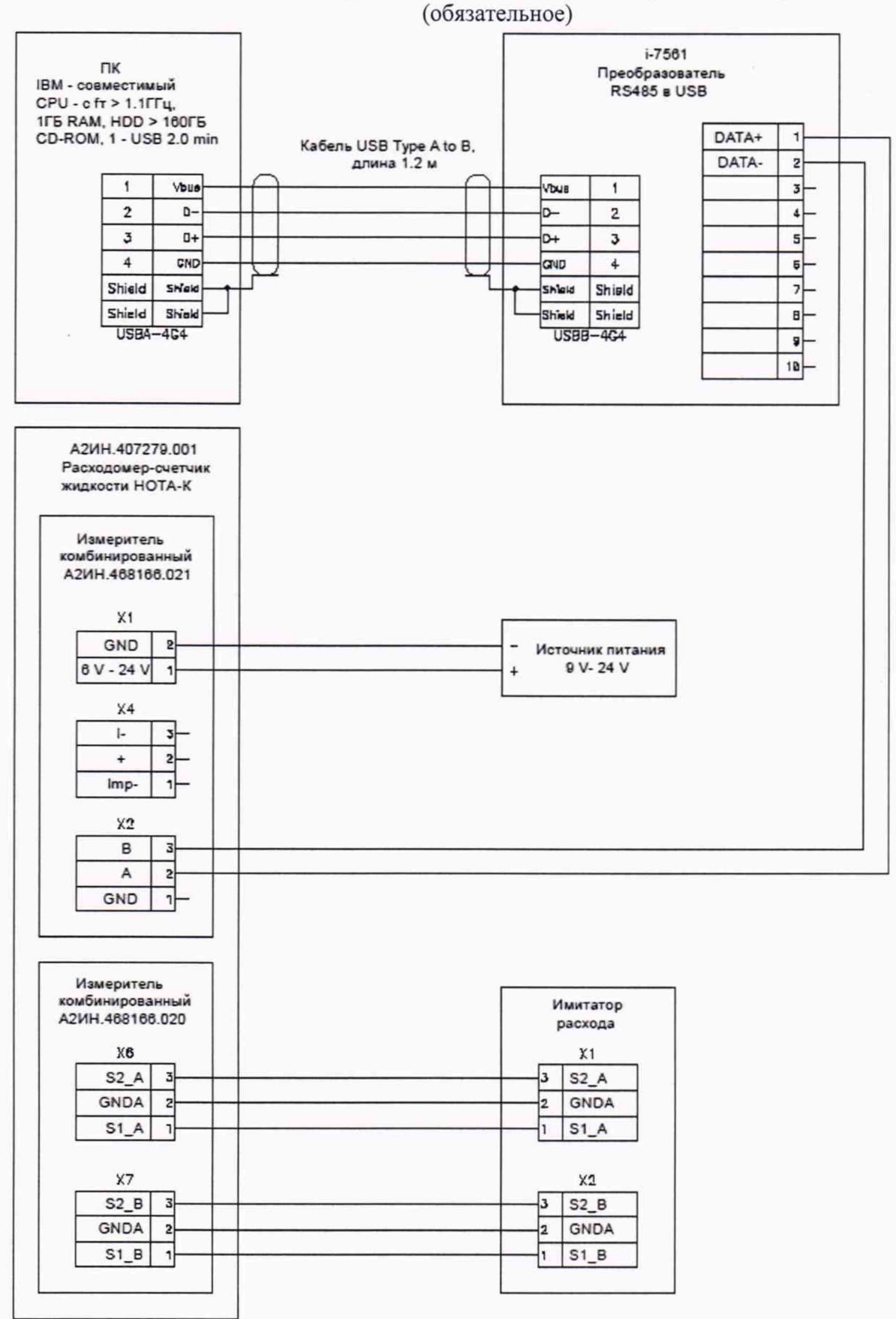

#### Приложение В

#### Методика проверки имитатора расхода НОТА-И

(обязательное)

Проверку имитатора производить 2-х канальным частотомером с характеристиками, не хуже, приведенных ниже:

относительная погрешность измерения задержки импульсов не более 0,05%;

диапазон измерения задержки от 1 до 1000 мс.

Для выполнения проверки необходимо:

- подключить входы частотомера к выходам IM1 и IM2 имитатора (см. рис В.1);

- последовательно установить на имитаторе каждую из возможных величин имитируемой задержки Тиі и зафиксировать измеренную частотомером величину задержки Тчі:

- для каждой пары задержек рассчитать относительную погрешность формирования задержки имитатором по формуле:

$$
\delta_{ui} = \frac{T_{ui} - T_{ui}}{T_{ui}} \cdot 100\%
$$

гле:

значение относительной погрешности формирования задержки  $\delta_{\rm{4}i}$  – имитатором, %;

Т<sub>иі</sub> – имитируемая задержка;

Т<sub>чі</sub> - измеренная частотомером задержка.

Имитатор считается выдержавшим проверку если по модулю каждая из полученных относительных погрешностей не превосходит 0,1%

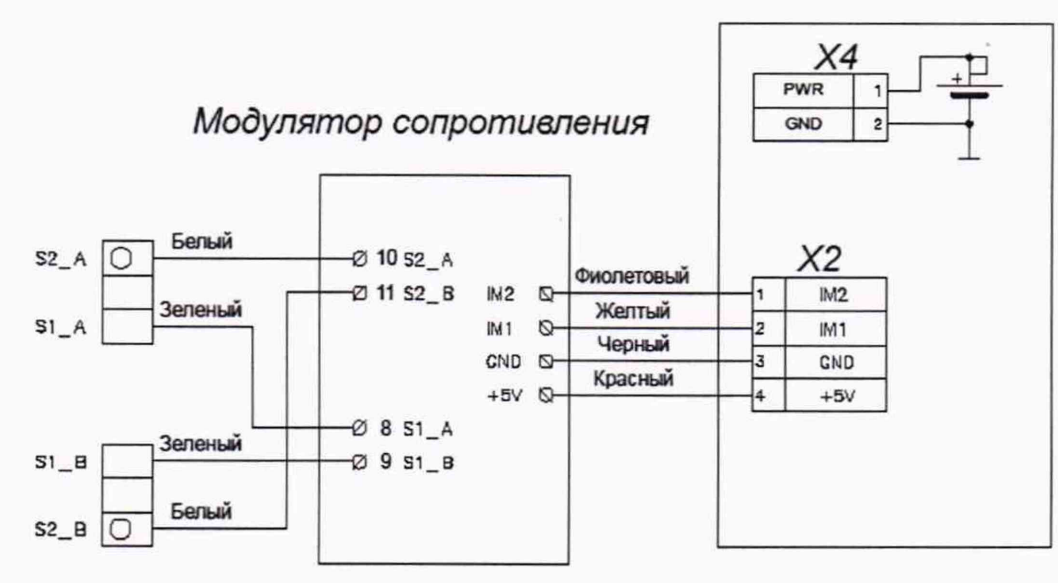

Электронный блок

Рис. В.1